#### МИНИСТЕРСТВО КУЛЬТУРЫ РОССИЙСКОЙ ФЕДЕРАЦИИ Сибирский государственный институт искусств имени Дмитрия Хворостовского

УТВЕРЖДАЮ: Заведующий кафедрой Дизайн us  $\frac{18}{x}$  $2020r$ . мая

#### РАБОЧАЯ ПРОГРАММА ДИСЦИПЛИНЫ СПЕЦИАЛИЗИРОВАННЫЕ 3-D ТЕХНОЛОГИИ В ДИЗАЙНЕ

Уровень образовательной программы бакалавриат Направления подготовки 54.03.01 Дизайн Профиль Дизайн среды Форма обучения очная Факультет Художественный Кафедра Дизайн

#### РАСПРЕДЕЛЕНИЕ РАБОЧЕГО ВРЕМЕНИ

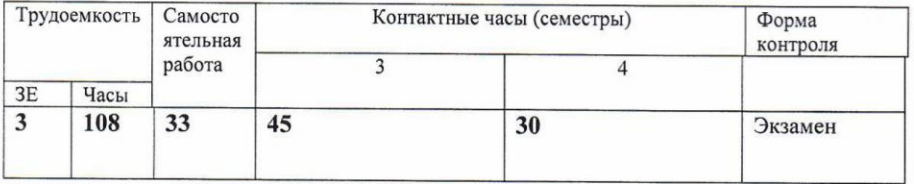

Рабочая программа дисциплины составлена в соответствии с требованиями стандарта высшего государственного образовательного федерального образования по направлению подготовки 54.03.01 «Дизайн», утвержденного приказом Министерства образования и науки Российской Федерации № 1004 от 11 августа 2016г.

Рабочая программа разработана и утверждена на заседании кафедры Протокол № 20 от 29.08.16г.

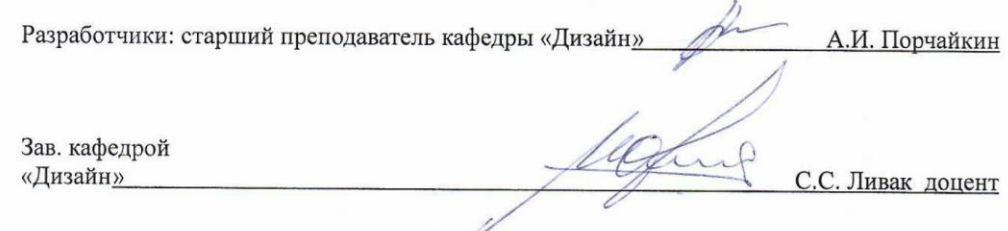

## 1. Цели и задачи освоения дисциплины.

1.1 Цель: овладение обучающимися теоретическими и практическими знаниями по созданию трехмерных изображений средствами трехмерной графики преподавания дисциплины является применение в учебном и профессиональном проектировании фундаментальных основ компьютерного моделирования, грамотная визуализации среды и объектов художественного проектирования, выраженных в трехмерной графике (3D визуализация, анимация и т.д.) в зависимости от поставленной проектной задачи. Также, одной из основных составляющих дисциплины является освоение методов построения и специфики чертежной и проектной документации в дизайнерском проектировании, а так же подача, редактирование, хранение и обработка графических моделей и их изображений в проектных исследованиях.

#### Залачи.

Овладеть необходимыми навыками для создания профессионально - ориентированных компьютерных трехмерных моделей, а также архитектурно - строительных чертежей;

Освоить и закрепить основные инструменты компьютерного моделирования и выполнения необходимой чертежной документации;

Привить навыки применения компьютерных программ при проектировании предметов и объектов окружающей среды, дать представление о современном двух и трехмерном компьютерном моделировании, его областях применения.

### 1.3 Применение ЭО и ДОТ

При реализации применяется электронное обучение и дистанционные образовательные технологии

### 2. Место дисциплины в структуре ООП

Лисциплина «Специализированные 3-D технологии в дизайне» включена в базовую часть Блока 1 и изучается в течение III-IV семестров в объеме 75 часов практических занятий. Форма итогового контроля по дисциплине - зачет в конце каждого семестра обучения. Входные знания и умения обучающегося соответствуют компетенциям, приобретенными в процессе обучения в художественном вузе и подтвержденными на вступительном экзамене.

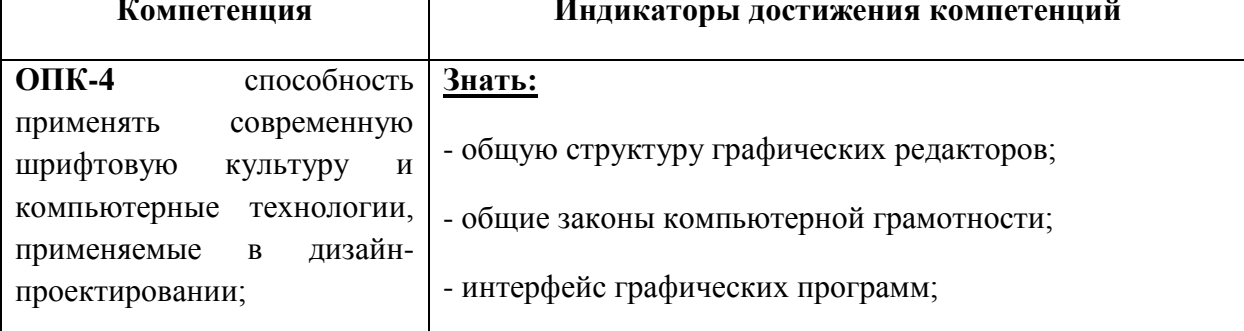

## 3. Требования к результатам освоения дисциплины

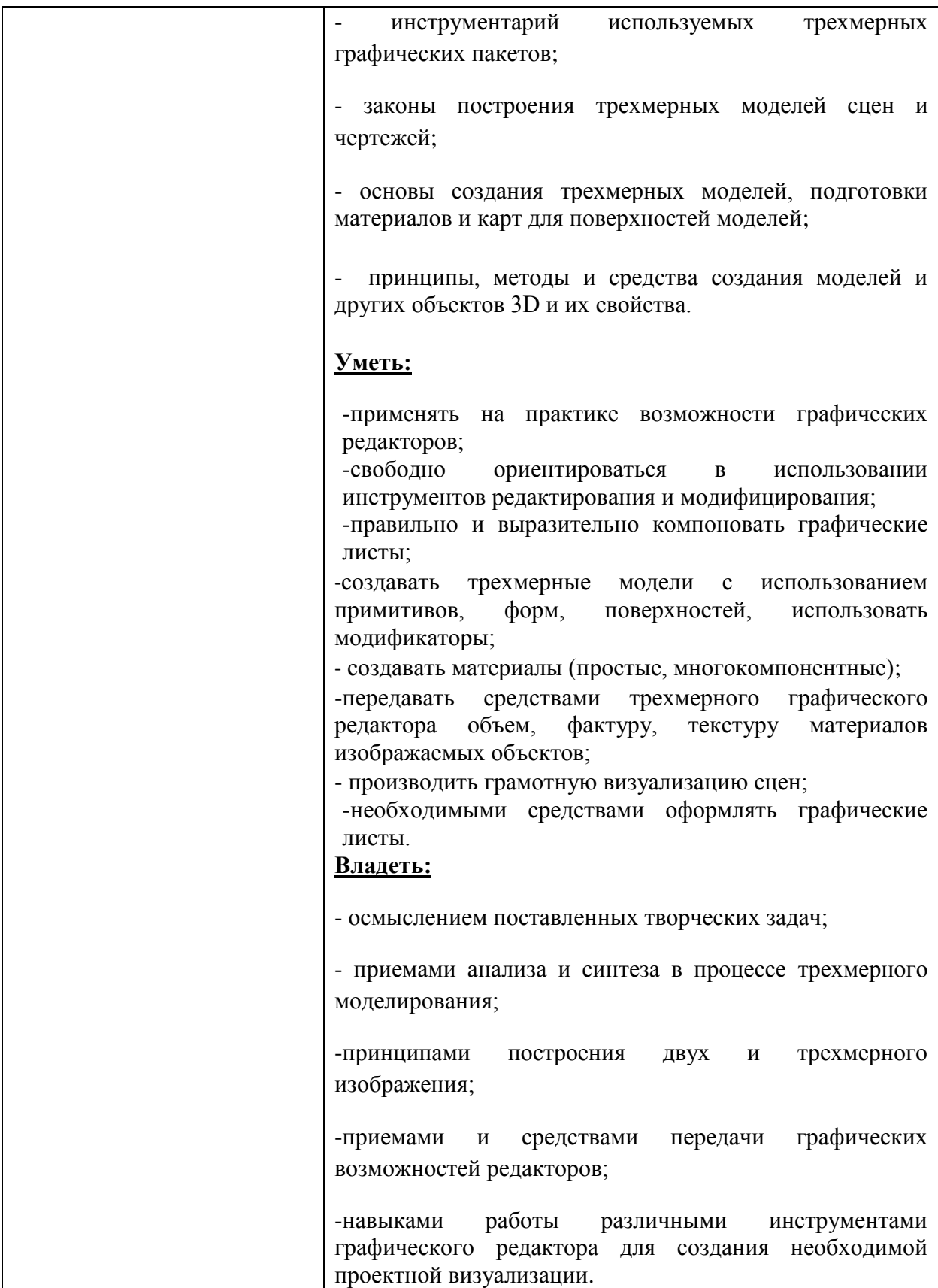

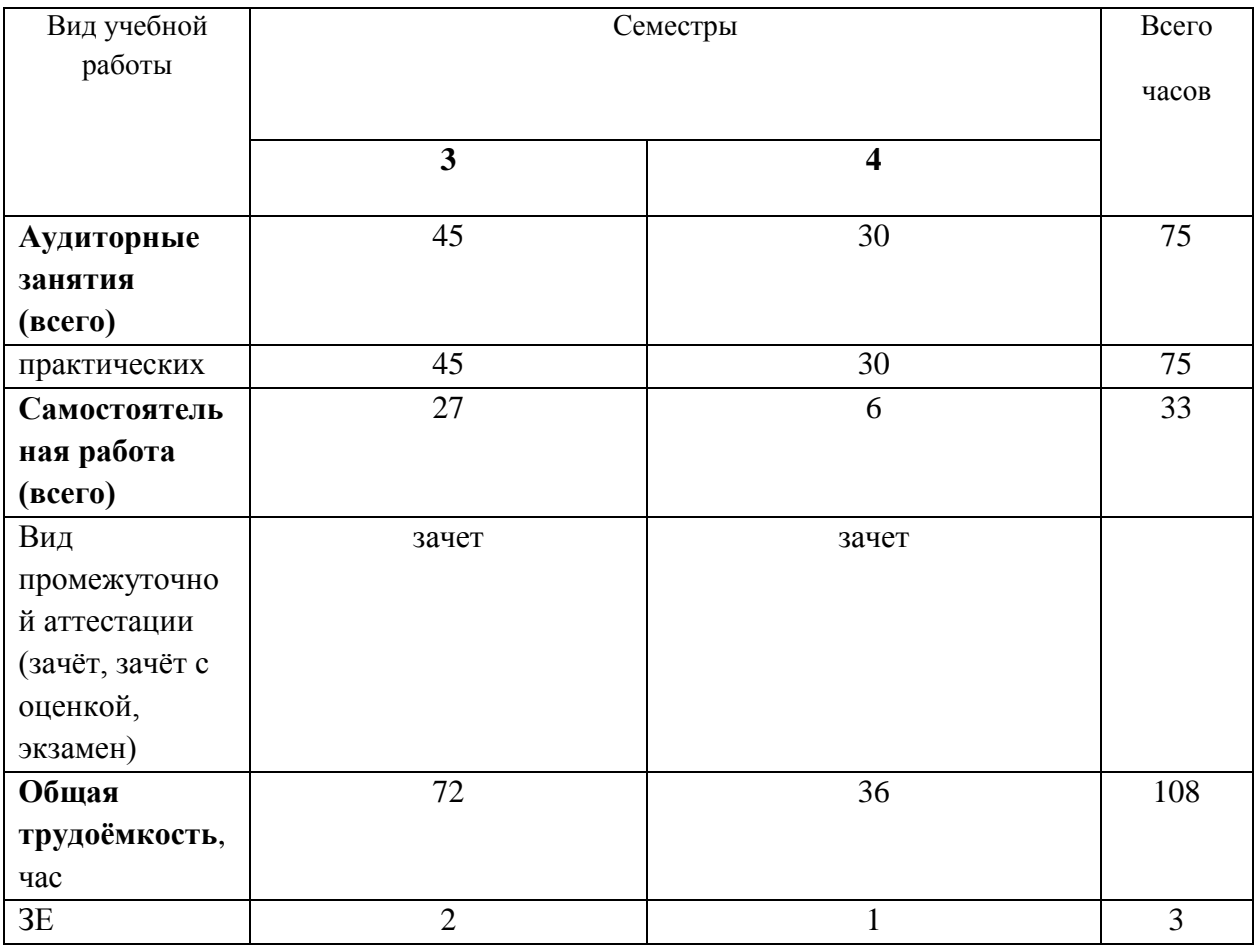

# **4. Объем дисциплины и виды учебной работы**

# **5. Содержание дисциплины 5.1 Содержание разделов дисциплины**

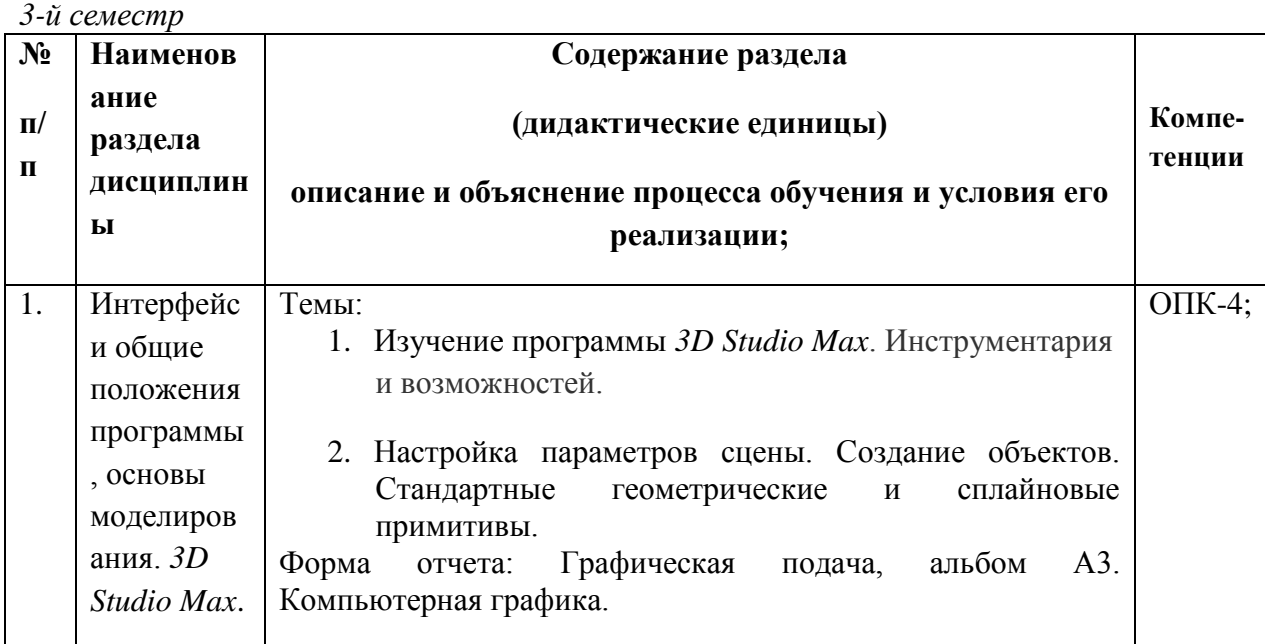

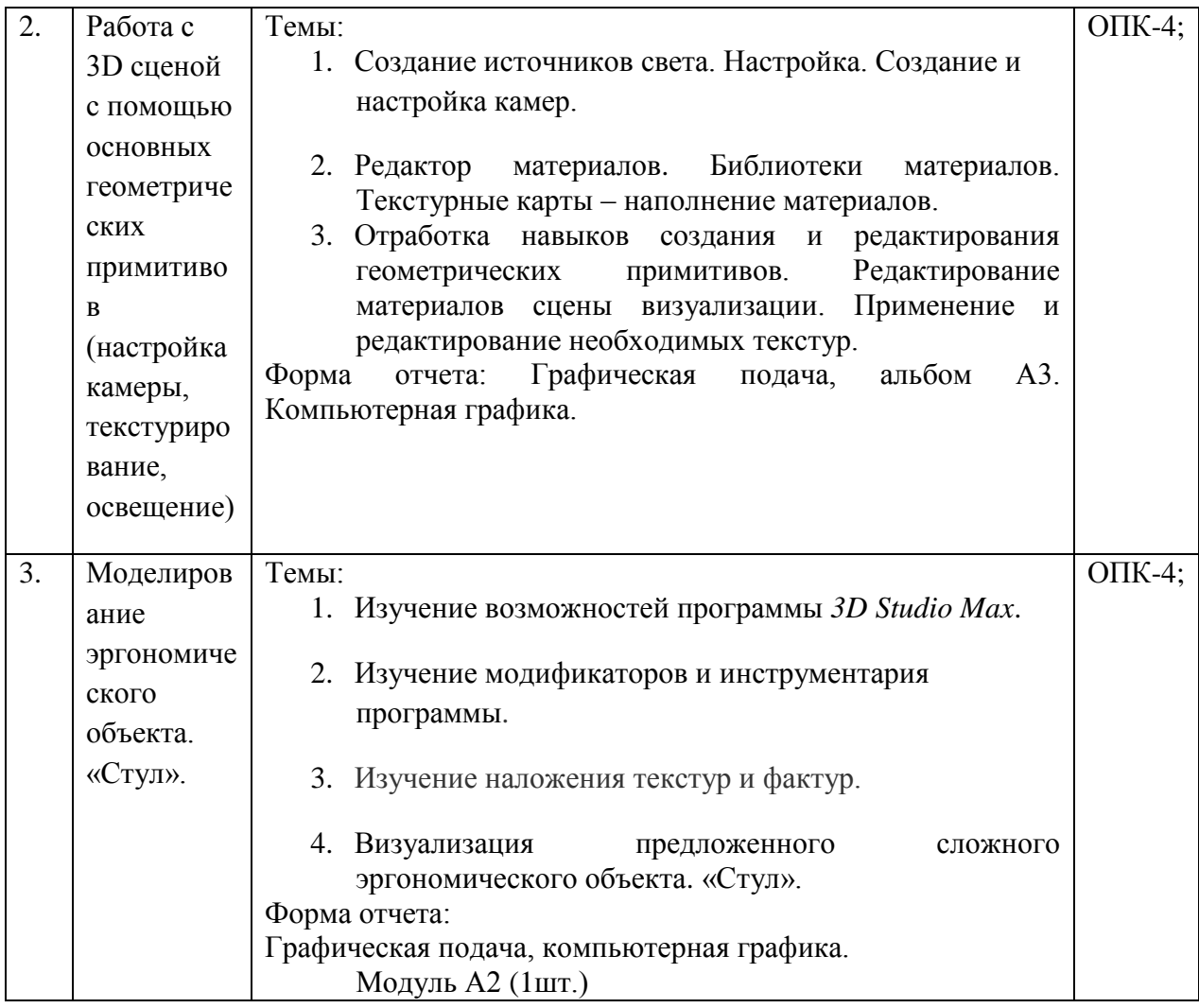

## *4-й семестр*

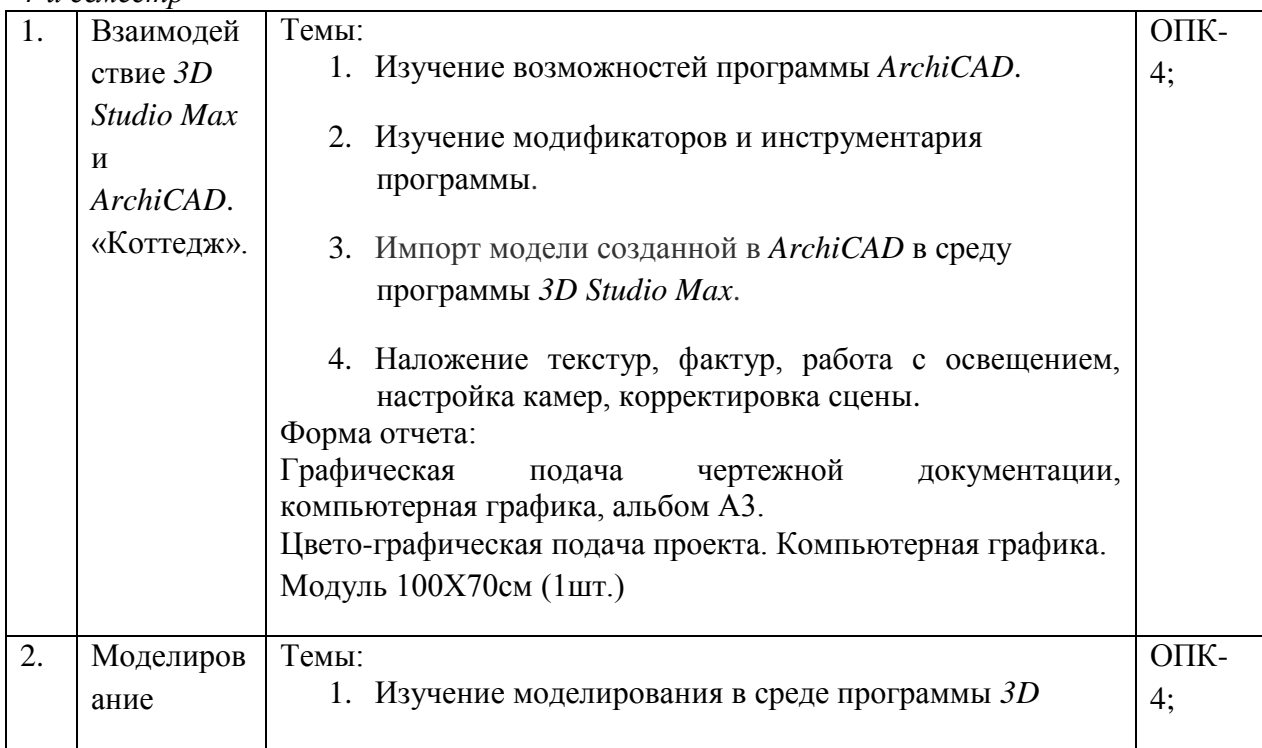

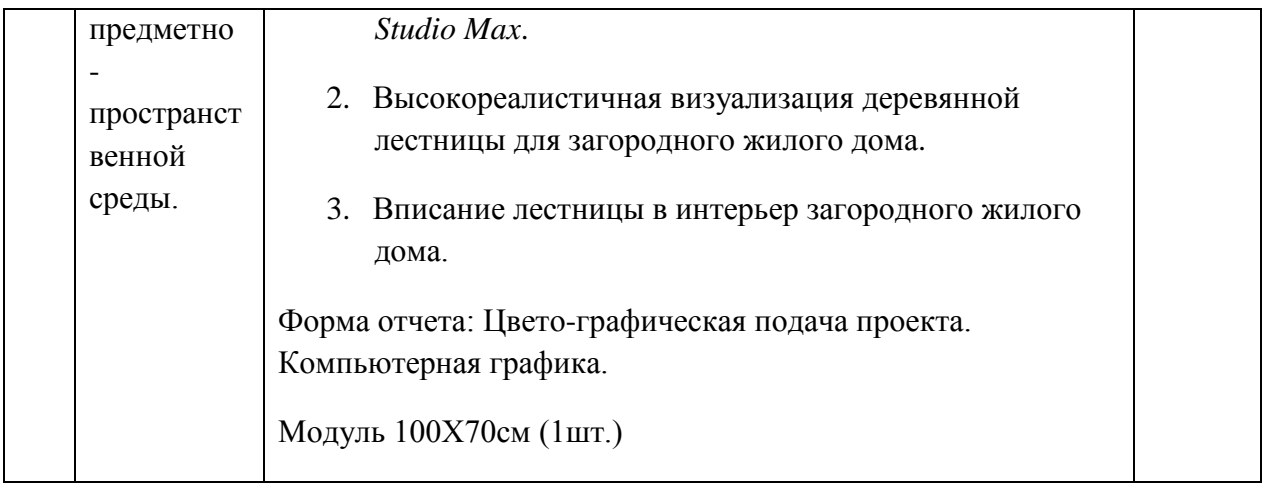

# **5.2 Разделы дисциплин и виды занятий**

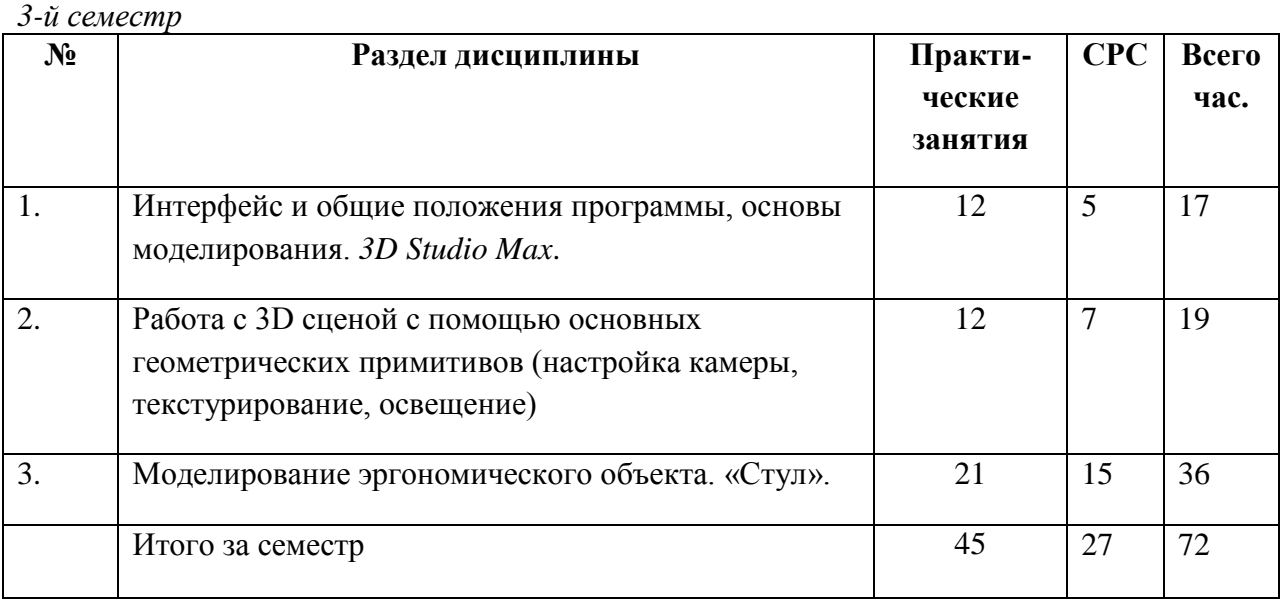

## *4-й семестр*

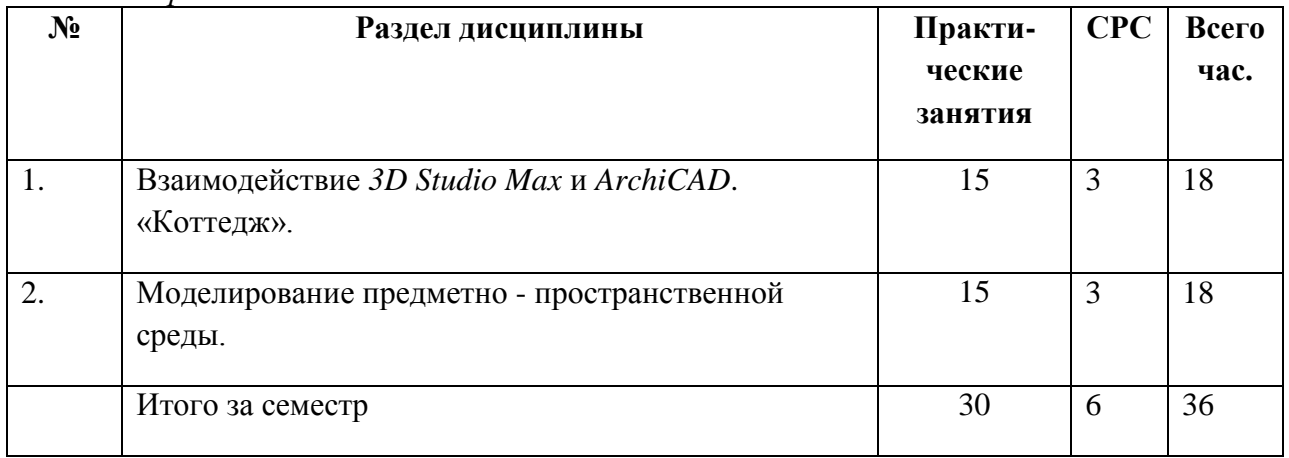

## **6. Учебно-методическое и информационное обеспечение дисциплины**

## **6.1. Основная литература**

- 1. Онстот С. AutoCAD ® 2015 и AutoCAD LT ® 2015. Официальный учебный курс / С. Онстот. — Электрон. текст. изд. — Москва : ДМК Пресс, 2015. — Режим доступа : **<https://e.lanbook.com/reader/book/69960/#3>**
- 2. Аббасов И. Б. Основы трехмерного моделирования в графической системе 3ds Max 2018 : допущено УМО вузов по образованию в области дизайна, монументального и декоративного искусств в качестве учебного пособия для студентов высших учебных заведений, обучающихся по направлению 54.03.01 «Дизайн» / И. Б. Аббасов. — 3-е изд., перераб. — Электрон. текст. изд. — М. : ДМК Пресс, 2017. — Режим доступа : **<https://e.lanbook.com/reader/book/97355/#1>**
- 3. Григорьев А. Д. Проектирование и анимация в 3DS MAX : учебник для студентов вузов, обучающихся по программам магистерской подготовки по направлению «Digital Art» / А. Д. Григорьев. — 1 файл в формате PDF. — Магнитогорск : Магнитогорский государственный технический университет им. Г. И. Носова (МГТУ), 2015. — Режим доступа : **[http://akademia.4net.ru/action.php?kt\\_path](http://akademia.4net.ru/action.php?kt_path%20info=ktcore.SecViewPlugin.actions.document&fDocumentId=3707)  [info=ktcore.SecViewPlugin.actions.document&fDocumentId=3707](http://akademia.4net.ru/action.php?kt_path%20info=ktcore.SecViewPlugin.actions.document&fDocumentId=3707)**
- 4. Осадчук М. А. Творческая анимация. Видеопрезентация проекта : учебное пособие для студентов вузов, обучающихся по программам магистерской подготовки по направлениям «Дизайн» / М. А. Осадчук. — 1 файл в формате PDF. — Красноярск : Сибирский федеральный университет (СФУ), 2015. — Режим доступа : **[http://akademia.4net.ru/action.php?kt\\_path\\_info=ktcore.SecViewPlugin.actions.d](http://akademia.4net.ru/action.php?kt_path_info=ktcore.SecViewPlugin.actions.document&fDocumentId=3706) [ocument&fDocumentId=3706](http://akademia.4net.ru/action.php?kt_path_info=ktcore.SecViewPlugin.actions.document&fDocumentId=3706)**

### **6.2 Дополнительная литература**

- 1. Миловская О. 3ds Max 2018. Дизайн интерьеров и архитектуры / О. Миловская. СПб. : Питер, 2018. — ISBN 978-5-4461-0698-1.
- 2. Кулагин Б. Ю. 3ds Max в дизайне среды : учебное пособие / Б. Ю. Кулагин. СПб. : БХВ (BHV)-Петербург, 2008. — ISBN 978-5-94157-779-8.
- 3. Мишенев, А. И. Adobe After Effects СS4. Видеокнига : рекомендовано в качестве учебного пособия для студентов технических вузов / А. И. Мишенев. — Электрон. текст. изд. — Москва : ДМК Пресс, 2012. — 152 с. — Режим доступа : **<https://e.lanbook.com/reader/book/39984/#1>**
- 4. Пименов В. И. Видеомонтаж. Практикум : учебное пособие для академического бакалавриата: допущено УМО по направлению "Педагогическое образование" Минобрнауки РФ в качестве учебного пособия для вузов, ведущих подготовку по направлению "Педагогическое образование" / В. И. Пименов. — 2-е изд., испр. и доп. — М. : Юрайт, 2019. — (Университеты России) . — Режим доступа : **<https://www.biblio-online.ru/viewer/videomontazh-praktikum-437912#page/1>**
- 5. Столяровский С. Дизайн и проектирование мебели на компьютере / С. Столяровский. — СПб. : Питер, 2007. — (На компьютере) . — ISBN 978-5-91180- 541-8.
- 6. Аристов А. В. Дизайн-проект. Создание видеопрезентации : учебно-методическое пособие / А. В. Аристов. — Электрон. текст. изд. — М. : МГХПА им. С. Г. Строганова, 2014. — Режим доступа : **<https://e.lanbook.com/reader/book/73847/#1>**
- 7. Хейфец А. Л. Инженерная 3d-компьютерная графика : учебник и практикум для академического бакалавриата: рекомендовано УМО ВО в качестве учебника для студентов вузов, обучающихся по инженерно-техническим направлениям; рекомендовано Государственным образовательным учреждением высшего профессионального образования «Московский государственный технический университет имени Н. Э. Баумана» в качестве учебного пособия для студентов инженерно-технических вузов при изучении курсов «Инженерная графика»; «Инженерная и компьютерная графика» / А. Л. Хейфец. — 3-е изд., перераб.и доп. — М. : Юрайт, 2019. — (Бакалавр) . — Режим доступа : **[https://www.biblio](https://www.biblio-online.ru/viewer/inzhenernaya-3d-kompyuternaya-grafika-404452#page/1)[online.ru/viewer/inzhenernaya-3d-kompyuternaya-grafika-404452#page/1](https://www.biblio-online.ru/viewer/inzhenernaya-3d-kompyuternaya-grafika-404452#page/1)**. — Режим доступа: для зарегистрир. читателей СГИИ имени Д. Хворостовского. — ISBN 978-5-534-03620-6.
- 8. Рашевская М. А. Компьютерный технологии в дизайне среды : учебное пособие / М. А. Рашевская. — М. : Форум, 2015. — ISBN 978-5-91134-227-2.
- 9. Вильчес-Ногерол А. В. Мультимедиа в эксподизайне : учебное пособие для студентов вузов, обучающихся по программам магистерской подготовки по направлению «Дизайн» / А. В. Вильчес-Ногерол. — 1 файл в формате PDF. — М. : МГХПА им. С. Г. Строганова, 2016. — Режим доступа: **[http://akademia.4net.ru/action.php?kt\\_path\\_info=ktcore.SecViewPlugin.actions.doc](http://akademia.4net.ru/action.php?kt_path_info=ktcore.SecViewPlugin.actions.document&fDocumentId=3701) [ument&fDocumentId=3701](http://akademia.4net.ru/action.php?kt_path_info=ktcore.SecViewPlugin.actions.document&fDocumentId=3701)**. — ISBN 978-5-87627-116-7.

## **6.3 Необходимые базы данных, информационно-справочные и поисковые системы**

#### **Электронные библиотечные системы, электронные библиотеки и базы данных**

- 1. Электронная библиотечная система федерального [государственного](file:///C:/Users/I/Downloads/Электронная%20библиотечная%20система%20федерального%20государственного%20бюджетного%20образовательного%20учреждения%20высшего%20образования) бюджетного [образовательного](file:///C:/Users/I/Downloads/Электронная%20библиотечная%20система%20федерального%20государственного%20бюджетного%20образовательного%20учреждения%20высшего%20образования) учреждения высшего образования «Сибирский государственный институт искусств имени Дмитрия [Хворостовского»](file:///C:/Users/I/Downloads/Электронная%20библиотечная%20система%20федерального%20государственного%20бюджетного%20образовательного%20учреждения%20высшего%20образования) (ЭБС СГИИ имени Д. [Хворостовского\)](file:///C:/Users/I/Downloads/Электронная%20библиотечная%20система%20федерального%20государственного%20бюджетного%20образовательного%20учреждения%20высшего%20образования)**.** – URL: <http://192.168.2.230/opac/app/webroot/index.php> (в локальной сети вуза) или http://80.91.195.105:8080/opac/app/webroot/index.php (в сети интернет).
- 2. Электронная библиотечная система Издательства «Лань». URL: [https://e.lanbook.com](https://e.lanbook.com/)
- 3. Электронная библиотечная система «Юрайт». URL: <https://urait.ru/catalog/organization/1E5862E7-1D19-46F7-B26A-B7AF75F6ED3D>
- 4. Научная электронная библиотека eLIBRARY.RU. URL: [http://elibrary.ru/org\\_titles.asp?orgsid=13688](http://elibrary.ru/org_titles.asp?orgsid=13688)
- 5. Национальная электронная библиотека проект Российской государственной библиотеки. - URL: <https://rusneb.ru/>
- 6. Информационно-правовая система "Консультант Плюс". Доступ осуществляется со всех компьютеров локальной сети вуза.

#### **7. Материально-техническое обеспечение дисциплины**

Для проведения аудиторных занятий и организации самостоятельной работы по дисциплине Институт располагает на праве собственности материально техническим обеспечением образовательной деятельности: помещениями, соответствующими действующим противопожарным правилам и нормам, и оборудованием:

#### **Для аудиторных занятий:**

 Класс для занятий по дисциплине: столы, стулья, мольберты, планшеты. Методический фонд кафедры: для методического обеспечения дисциплины. **Для организации самостоятельной работы:**

1. Компьютерным классом с возможностью выхода в Интернет;

2. Библиотекой общей площадью 791 м2, с фондом около 180000 единиц хранения печатных, электронных и аудиовизуальных документов, на 156 посадочных мест. В том числе:

- читальные залы на 109 мест (из них 18 оборудованы компьютерами с возможностью доступа к локальным сетевым ресурсам института и библиотеки, а также выходом в интернет. Имеется бесплатный Wi-Fi)
- зал каталогов 7 мест;
- фонотека 40 посадочных мест (из них: 7 оборудованы компьютерами с возможностью доступа к локальным сетевым ресурсам института и библиотеки, а также выходом в интернет. Имеется бесплатный Wi-Fi); 25 мест оборудованы аудио и видео аппаратурой). Фонд аудиовизуальных документов насчитывает более 5100 единиц хранения (CD, DVD диски, виниловые пластинки), более 13000 оцифрованных музыкальных произведений в мр3 формате для прослушивания в локальной сети института.

Помещения для самостоятельной работы обучающихся оснащены компьютерной техникой с возможностью подключения к сети «Интернет» и обеспечением доступа в электронную информационно-образовательную среду вуза.

При использовании электронных изданий Институт обеспечивает каждого обучающегося рабочим местом в компьютерном классе с выходом в Интернет в соответствии с объемом изучаемых дисциплин. Каждому обучающемуся предоставляется доступ к сети интернет в объеме не менее 2 часов в неделю. В вузе есть в наличии необходимый комплект лицензионного программного обеспечения

#### **Требуемое программное обеспечение**

Организация обеспечена необходимым комплектом лицензионного программного обеспечения:

Операционная система: (Microsoft Corporation) Windows 7.0, Windows 8.0. Приложения, программы: Microsoft Office 13, Adobe Reader 11.0 Ru, WinRAR, АИБСAbsotheque Unicode (со встроенными модулями «веб-модуль OPAC» и «Книгообеспеченность»), [Adobe Photoshop, Autodesk 3ds Max, AutoCAD,](https://www.adobe.com/ru/products/photoshop.html) программный комплекс «Либер. Электронная библиотека», модуль «Поиск одной строкой для электронного каталога AbsOPACUnicode», модуль «SecView к программному комплексу «Либер. Электронная библиотека».

# **Лист обновлений**

**29.08.16г.**рабочие программы дисциплин разработаны и утверждены на заседании кафедры «Дизайн» **(протокол № 20)** по направлению подготовки 54.03.01 «Дизайн»

**19.09.2017 г**. на заседании кафедры «Дизайн» **(протокол № 12)** утверждены обновления образовательной программы в части:

календарного учебного графика в связи с утверждением Порядка организации и осуществления образовательной деятельности по образовательным программам высшего обрзования – программам бакалавриата;

рабочих программ дисциплин с учетом развития науки, техники, культуры, экономики, технологий и социальной сферы в разделах:

-список литературы;

-базы данных, информационно-справочные и поисковые системы;

-материально-техническое обеспечение дисциплины (в связи с -расширением материально-технической базы КГИИ).

А также утверждены обновления рабочих программ дисциплин и программ практик, реализуемых кафедрой.

**21.09.2018г**. на заседании кафедры «Дизайн» **(протокол № 2)** утверждены обновления образовательной программы в части:

календарного учебного графика в связи с утверждением Порядка организации и осуществления образовательной деятельности по образовательным программам высшего обрзования – программам бакалавриата;

рабочих программ дисциплин с учетом развития науки, техники, культуры, экономики, технологий и социальной сферы в разделах:

-список литературы;

-базы данных, информационно-справочные и поисковые системы;

-материально-техническое обеспечение дисциплины (в связи с -расширением материально-технической базы КГИИ).

А также утверждены обновления рабочих программ дисциплин и программ практик, реализуемых кафедрой.

**30.05.19г.**. на заседании кафедры «Дизайн» (протокол № **10**) утверждены обновления образовательной программы в части:

календарного учебного графика в связи с утверждением Порядка организации и осуществления образовательной деятельности по образовательным программам высшего обрзования – программам бакалавриата;

рабочих программ дисциплин, программ практик с учетом развития науки, техники,

культуры, экономики, технологий и социальной сферы в разделах:

-список литературы;

-базы данных, информационно-справочные и поисковые системы;

-материально-техническое обеспечение дисциплины (в связи с -расширением материально-технической базы СГИИ им. Д.Хворостовского).

**18.05.2020г.** на заседании кафедры (**протокол № 18**) утверждены обновления образовательной программы в части:

рабочих программ дисциплин, программ практик с учетом развития науки, техники,

культуры, экономики, технологий и социальной сферы в разделах:

-список литературы;

-базы данных, информационно-справочные и поисковые системы;

-материально-техническое обеспечение дисциплины (в связи с -расширением материально-технической базы СГИИ имени Д. Хворостовского).

## **Лист замечаний**